<span id="page-0-0"></span>To: Tenouk

## C LAB WORKSHEET 8a\_1 C & C++ Selection: More on C/C++ if and if-else Part 4

Items in this page:

- 1. More on if, if-else variations and flowcharts.
- 2. Activities, questions and answers.
- 3. Tutorial reference that should be used together with this worksheet are: [C & C++ program control 1](http://www.tenouk.com/Module6.html) and [C & C+](http://www.tenouk.com/Module6a.html) [+ program](http://www.tenouk.com/Module6a.html) control 2.

```
14. Enter a sample input: 16, 22, 13, 19, 11, -1
   for the following experiment.
                                                                                  when done enter a negative number
                                                                            -11
                                                            the smallest number has just been changed to 13<br>The smallest number has just been changed to 11<br>The smallest number is 11
    #include <stdio.h>
                                                             ress any key to continue
    int main(void)
    {
         int k, smallest;
         printf("Enter integers, when");
         printf(" done enter a ");
                                                        b. 3 times.
         printf("negative number\n");
                                                        c. 0 times, because the smallest number is the first entered data.
         scanf_s("%d", &k, 1);
                                                        d. Yes.
         // assign the first number to smallest 
    variable
        smallest = k;
                                                            #include <stdio.h>
        // iterate while k \ge 0for(; k \ge 0; )
                                                            int main(void)
         {
                                                            {
             // if the entered number is < smallest
                                                              int k, i, item num = 1, smallest;
            if(k <smallest)
                                                               printf("Enter integers, when");
             {
                                                               printf(" done enter a ");
                 // then assign the number to 
                                                               printf("negative number\n");
    smallest variable...
                                                               scanf_s("%d", &k, 1);
                smallest = k;
                                                               // assign the first number to smallest variable
                 // do some checking...
                                                              smallest = k:
                 printf("The smallest number has 
                                                              // iterate while k \ge 0just been changed to %d\n", smallest);
                                                              for(i=1; k >= 0; i++)
     }
                                                               {
             // read the next input....repeat
                                                                  // if the entered number is < smallest
             scanf_s("%d", &k, 1);
                                                                  if(k < smallest)
         }
                                                                  {
         // print the smallest number...
                                                                     // then assign the number to smallest variable...
        printf("The smallest number is %d\n",
                                                                    smallest = k;
    smallest);
                                                                     item_num = i;
         return 0; 
                                                                     // do some checking...
    }
                                                                     printf("The smallest number has just been changed to 
                                                            %d\n", smallest);
       a. Draw the flowchart.
                                                                   }
       b. When running this program, 
                                                                   // read the next input....repeat
          how many times smallest
                                                                   scanf_s("%d", &k, 1);
          changed?
                                                             }
       c. When running this program 
                                                               // print the smallest number...
          with the following data: 11, 22, 
                                                               printf("The smallest number is %d and it is data item #%d
          13, 19, 16, -1, how many times 
                                                           \n", smallest, item_num);
          did smallest change?
                                                               return 0; 
       d. Are the braces lined up with 
                                                           }the if statement necessary to 
          give the same result?
```
e. Now try to alter the program so that it also prints the data item that was entered. For example, with the following data: 11, 22, 13, 19, 16, -1, this should be printed: "The smallest is 11 and it was data item number 1." If you can't do it, don't be concerned. The solution is in the next experiment.

To see the program flow clearer, you can add some codes as shown below and the output sample is on the right side.

#include <stdio.h>

```
int main(void)
{
   int k, smallest;
   printf("Enter integers, when");
   printf(" done enter a ");
   printf("negative number\n");
   scanf_s("%d", &k, 1);
   // assign the first number to 
smallest variable
  smallest = k;
   printf("smallest=%d, k=%d pos1\n", 
smallest, k);
  // iterate while k >= 0for(; k > = 0; )
   {
      // if the entered number is < 
smallest
      if(k < smallest)
      {
       // then assign the number to 
smallest variable...
      smallest = k:
       // do some checking...
       printf("smallest=%d, k=%d pos2
\n", smallest, k);
       printf("The smallest number 
has just been changed to %d\n", 
smallest);
      }
      // read the next input....repeat
      scanf_s("%d", &k, 1);
      printf("smallest=%d, k=%d pos3
\n", smallest, k);
 }
   // print the smallest number...
   printf("The smallest number is %d
\n", smallest);
```

```
integers, when done enter a negative number
16
smallest=16, k=16 pos1
smallest=16, k=22 pos3
13
13<br>smallest=16, k=13 pos3<br>smallest=13, k=13 pos2<br>The smallest number has just been changed to 13<br>40
Εğ
smallest=13, k=19 pos3
smallest=13,
                  k=11 pos3<br>k=11 pos2
```
done

smallest number is 11 and it is data item #1

enter

a negative number

smallest=11, k=11 pos2<br>smallest=11, k=11 pos2<br>The smallest number has just been changed to 11 т smallest=11, k=—1 pos3<br>The smallest number is 11<br>Press any key to continue

ress any key to continue . .

}

return 0;

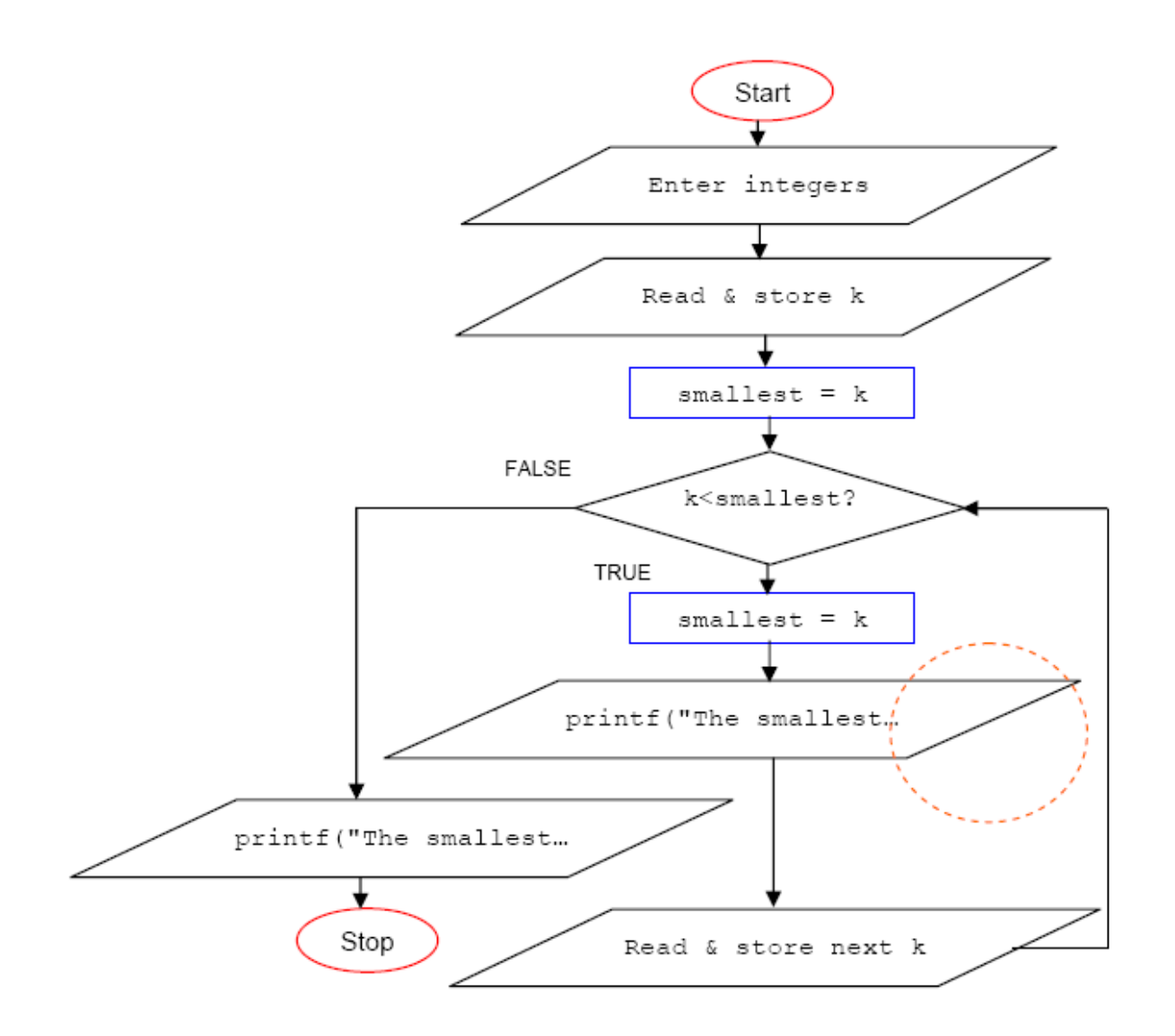

15. Enter a sample input: 16, 22, 13, 19, 11, -1 for the following experiment. The program will determine the smallest number entered.

```
#include <stdio.h>
```

```
int main(void)
{
     int i, k, smallest, item_num;
     printf("Enter sample integers, negative 
integer when done\n");
     scanf_s("%d", &k, 1);
     // assign the first input to variable 
smallest
    smallest = k;
     // initialize the item_num to 1
    item num = 1;
     // start the for loop
    for(i = 1; k \ge 0; i = i + 1)
    \{\frac{1}{10} if the entered number is \leqsmallest...
        if(k <smallest)
         {
             // assign the entered number to 
smallest
            smallest = k;
             // assign the count to 
item_num...
             item_num = i;
                                                         int main(void)
                                                         {
                                                           smallest = k;
                                                          largest = k;
                                                          {
                                                              if(k < smallest)
                                                              {
                                                               smallest = k;
                                                          }
                                                            // if the entered number is > largest...
```
integers, negative integer when done  $-11$ 10 22 13 17 11 <sup>—</sup>1<br>The smallest number was 11<br>and it was data item number 5<br>Press any key to continue . .

a. This is left for your assignment!

#include <stdio.h>

```
int i, k, smallest, item_num = 1, item_num1 = 1, largest;
 printf("Enter sample integers, negative integer when done\n");
 scanf_s("%d", &k, 1);
 // assign the first input to variable smallest & largest
 // start the for loop
for(i = 1; k >= 0; i = i + 1)
   // if the entered number is < smallest...
     // assign the entered number to smallest
     // assign the count to item_num...
    item num = i;
```

```
 }
         // read next input...repeat
         scanf_s("%d", &k, 1);
     }
     // print the result...
   printf("The smallest number was %d\n",
smallest);
    printf("and it was data item number %d
\n", item_num);
    return 0; 
}
```
- a. Draw a tracechart and note how i and item num change.
- b. Try altering the program so that it prints the smallest and the largest numbers at the end of the loop. You may disregard the variable *item* num. However, you will now need a variable called largest.
- 16. Use a sample input: 16, 22, 13, 19, 11 and 1 for the following experiment. This program will determine the smallest and the largest numbers entered.

```
#include <stdio.h>
```
}

```
int main(void)
{
     int k, smallest, largest;
     printf("Enter sample integers, negative 
integer when done\n");
     scanf_s("%d", &k, 1);
     // assign the first input to variable 
smallest and largest
    smallest = k;
    largest = k;
     // start the for loop
    for(; k \ge 0; )
     {
         // if the entered number is < 
smallest...
         if(k < smallest)
             // assign the entered number to 
smallest
            smallest = k:
         // if the entered number is > 
largest...
        if(k > largest) // assign the entered number to 
largest
            largest = k;
         // read next input...repeat
         scanf_s("%d", &k, 1);
     }
     // print the result...
    printf("The smallest number was %d\n",
smallest);
    printf("The largest number was %d\n",
largest);
     return 0;
```

```
 if(k > largest)
\overline{\mathcal{A}} // assign the entered number to largest
    largest = k;
    // assign the count to item_num1...
    item num1 = i;
 }
   // read next input...repeat
   scanf_s("%d", &k, 1);
 }
  // print the result...
  printf("The smallest number was %d and it is data item # %d.
\n", smallest, item_num);
  printf("The largest number was %d and it is data item # %d.
\n", largest, item_num1);
  return 0; 
}
```
ntegers, negative integer when done 22 13 19 11 -1<br>smallest number was 11 The largest number was 22 ress any key to continue

b. The largest is 16, 13 and 11 and the smallest is 16 and 22. You can see this by adding some codes as shown below.

```
#include <stdio.h>
```
ress any key to continue .

l'he

```
int main(void)
{
  int k, smallest, largest;
  printf("Enter sample integers, negative integer when done\n");
  scanf_s("%d", &k, 1);
  // assign the first input to variable smallest and largest
 smallest = k;
 largest = k;
  // start the for loop
 for(; k >= 0;)
 {
   printf("smallest:%d, largest:%d pos1\n", smallest, largest); 
  // if the entered number is < smallest...
   if(k < smallest)
   // assign the entered number to smallest
  smallest = k;
  if(k > largest)largest = k;
   // read next input...repeat
   printf("smallest:%d, largest:%d pos2\n", smallest, largest);
   scanf_s("%d", &k, 1);
}
// print the result...
printf("smallest:%d, largest:%d pos3\n", smallest, largest);
printf("The smallest number was %d\n", smallest);
printf("The largest number was %d\n", largest);
```

```
return 0;
```

```
}
```
- a. Draw the flowchart.
- b. What were the different values of the smallest and the largest variables?
- c. Is it possible for both if statements to be true for a given k?
- d. When using the following data: 16, 12, 17, 19, 11 and -1, what were the different values of smallest? What were the different values of largest?

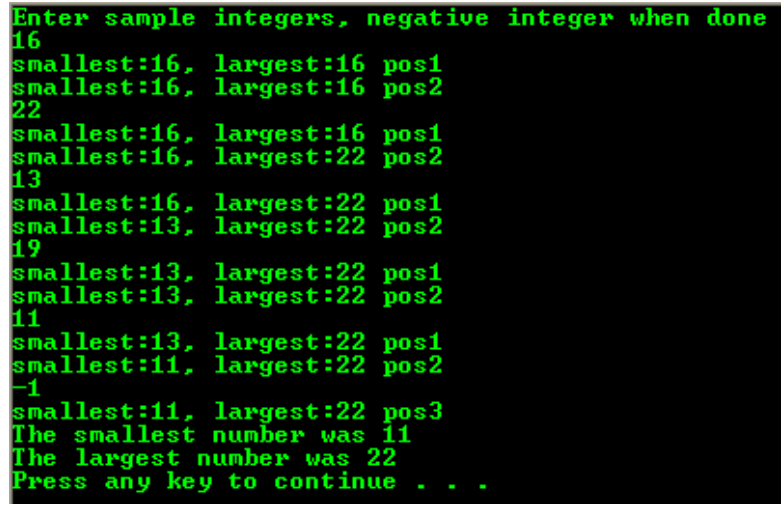

c. Yes, possible. This happens when only one input has been entered.

```
sample integers, negative integer when done
  inter
     -1The smallest number was 12<br>The largest number was 12<br>Press any key to continue . . . _
```
d. Different values for smallest are 16, 12 and 11. Different values for largest are 16, 17 and 19.

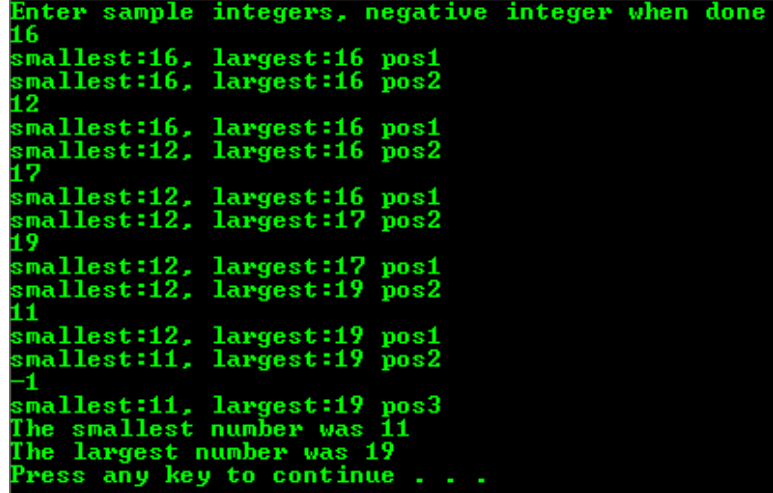

- The following is the flowchart diagram for the previous question.

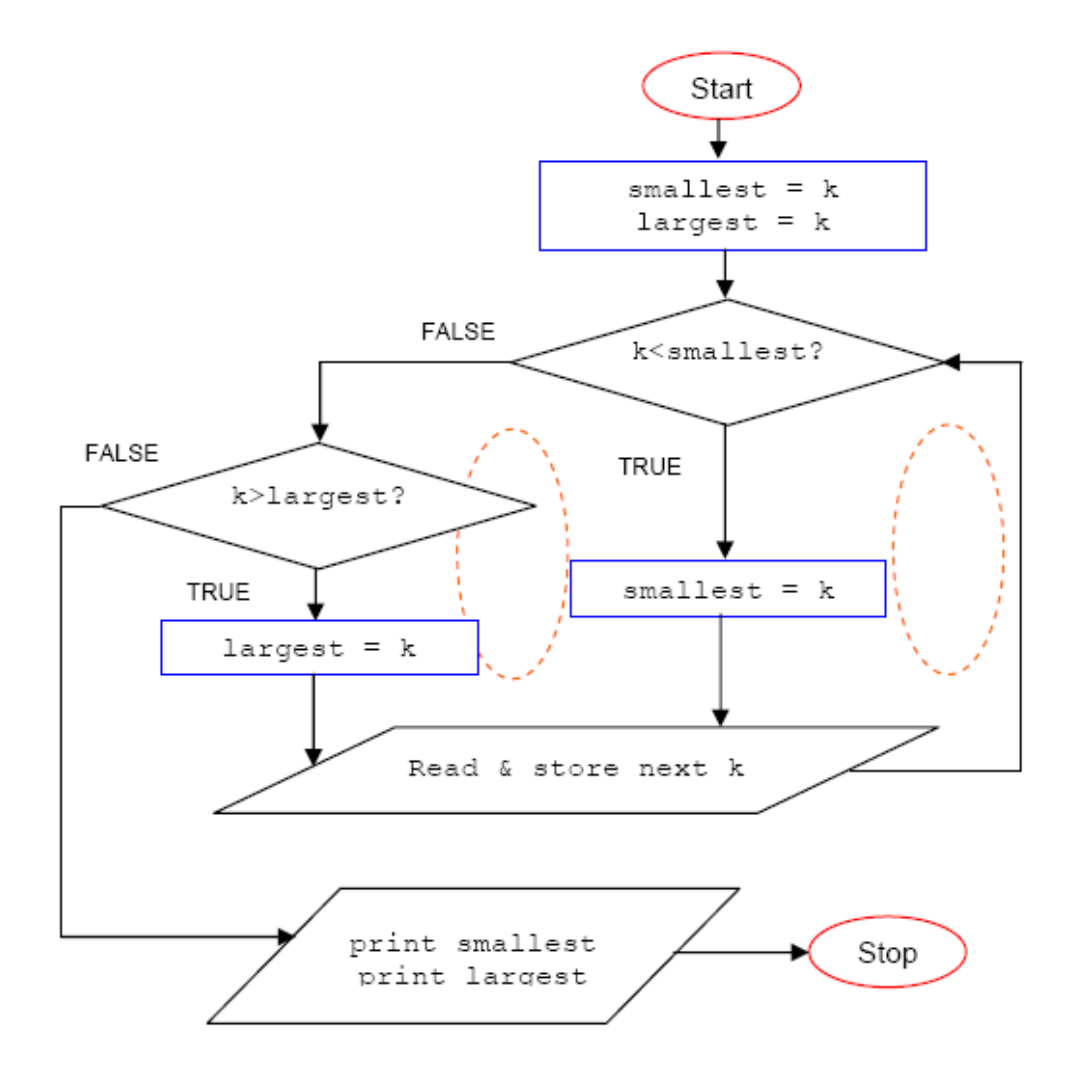

17. Next, let try using a break command. Run the following program twice. For the first run, use 10 positive integers, for the second, use 5, 12, 7, 2 and -3.

```
#include <stdio.h>
```

```
int main(void)
{
    int i, k, sum = 0, flag = 0;
     printf("Enter 10 sample integers, 
negative integer when done\n");
    for(i = 1; i \le 10; i = i + 1)
     {
         scanf_s("%d", &k, 1);
        // if k < 0...if(k < 0) {
            flag = 1;
             // break the loop...
             break;
         }
        // for k > 0, do the sum and repeat...
        sum = sum + k;
     }
    if(flag == 1) printf("Unacceptable data.\n");
     else
         printf("Sum = %d\n", sum);
     return 0; 
}
```
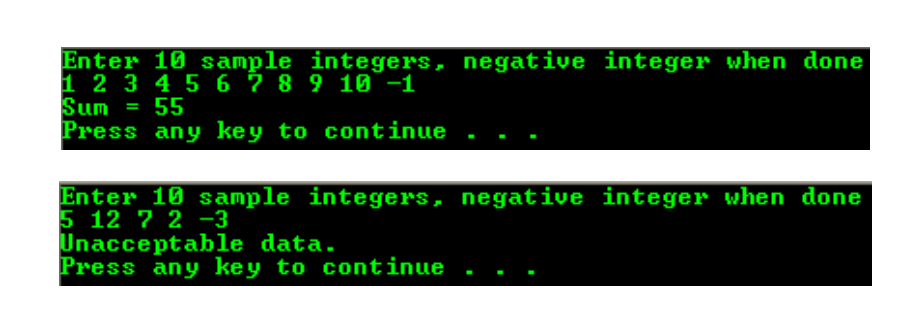

- a. 10 times based on the for terminal condition, i <=10.
- b. No. The loop terminates.
- c. Skip or break the current processing.
- d. To skip processing when certain condition is met.
- e. No.

0) entered, how many times did the loop executed?

- b. When a negative number was entered, did the loop execute the same number of times?
- c. What do you think the break statement does?
- d. When do you think it may come in handy?
- e. The for and if statements use parentheses. Functions such as printf() and strcpy() or strcpy\_s() also use parentheses. Does break use parentheses?
- From the previous experiments, we already explored how to combine two decisions into one, how to negate or reverse a logical expression and how to terminate a loop in midstream if statement, for example, if an abnormal condition has occurred.
- For C/C++ programs it is very important to indent the code properly. This will provide readability and maintainability. Fortunately, newer compilers provide automatic indentation. In the exercises that you have done, only a simple C codes used and what about if the codes span hundreds or thousand line of codes?
- Try using the same relational operator throughout a flowchart for consistency. For example, use only the >= operator in a given flowchart because you can achieve the same result.
- Keep the true on the right side and false on the left side of decision diamonds whenever possible. These rules make the logic easy to follow.
- 18. For the following codes, indent correctly and draw the flowchart.
	- a. if (sex == 'm') if (age  $>$  50) mold =  $mod + 1$ ; else myoung = myoung  $+ 1$ ; else if (age  $>$  50) fold = fold + 1;

```
else fyoung = fyoung +1;
```

```
b. if (age > 50) { if (smokes == 'y') if
              (weight > 150)risk factor = 10;
               else risk_factor = 2; if
(excercises == 'n') risk factor =risk factor + 2; } else printf
("Forget about it!\n");
```

```
if(sex == 'm')
  if (aae > 50)mold = mold + 1;
   else
     myoung = myoung + 1;else if (aq_e > 50)fold = fold + 1;
else fyoung = fyoung +1;
if (age > 50){
  if (smokes == 'y')if (weight > 150)
         risk factor = 10:
      else risk_factor = 2;
      if (excercises == 'n')
         risk_factor = risk_factor + 2;}
```
else printf("Forget about it!\n");

19. Using the provided data in the Table, complete the following flowchart to assign a proper value of rate and then write a full working program.

| (u)                                 | Unit used Residential rate Commercial rate |     |
|-------------------------------------|--------------------------------------------|-----|
| $\overline{0}$ < units<br>$= 200$   | 0.8                                        | 0.6 |
| $200 < \text{units}$ 0.7<br>$= 999$ |                                            | 0.3 |
| Above 900 0.5                       |                                            | 0.2 |
| code                                |                                            | 'c' |

Table 2

## #include <stdio.h>

int main(void)

```
{
   double r = 0.0;
    int electric_unit_used = 0;
    char prop_type = '1';
    printf("Enter the type of property, c-commercial, r-
residential: ");
    scanf_s("%c", &prop_type, sizeof(char));
    printf("Enter the electric unit used: ");
    scanf_s("%d", &electric_unit_used, sizeof(int));
   if(prop_type == 'c') {
       if(electric_unit_used <= 200)
       {
       r = 0.8;
        printf("The rate is %.1f\n", r);
       } 
       else if (electric_unit_used <= 999)
       {
        r = 0.7;
         printf("The rate is %.1f\n", r);
       }
       else
       {
       r = 0.5;
        printf("The rate is %.1f\n", r);
       }
    }
   if(prop_type == 'r') {
      if(electric_unit_used <= 200)
       {
        r = 0.6;
         printf("The rate is %.1f\n", r);
       }
      else if (electric_unit_used <= 999)
     \mathcal{L}_{\mathcal{L}_{\mathcal{L}}}r = 0.3;
         printf("The rate is %.1f\n", r);
      }
      else
      {
       r = 0.2;
        printf("The rate is %.1f\n", r);
      }
    }
    return 0; 
}
```
■ Partial flowchart example for the previous question.

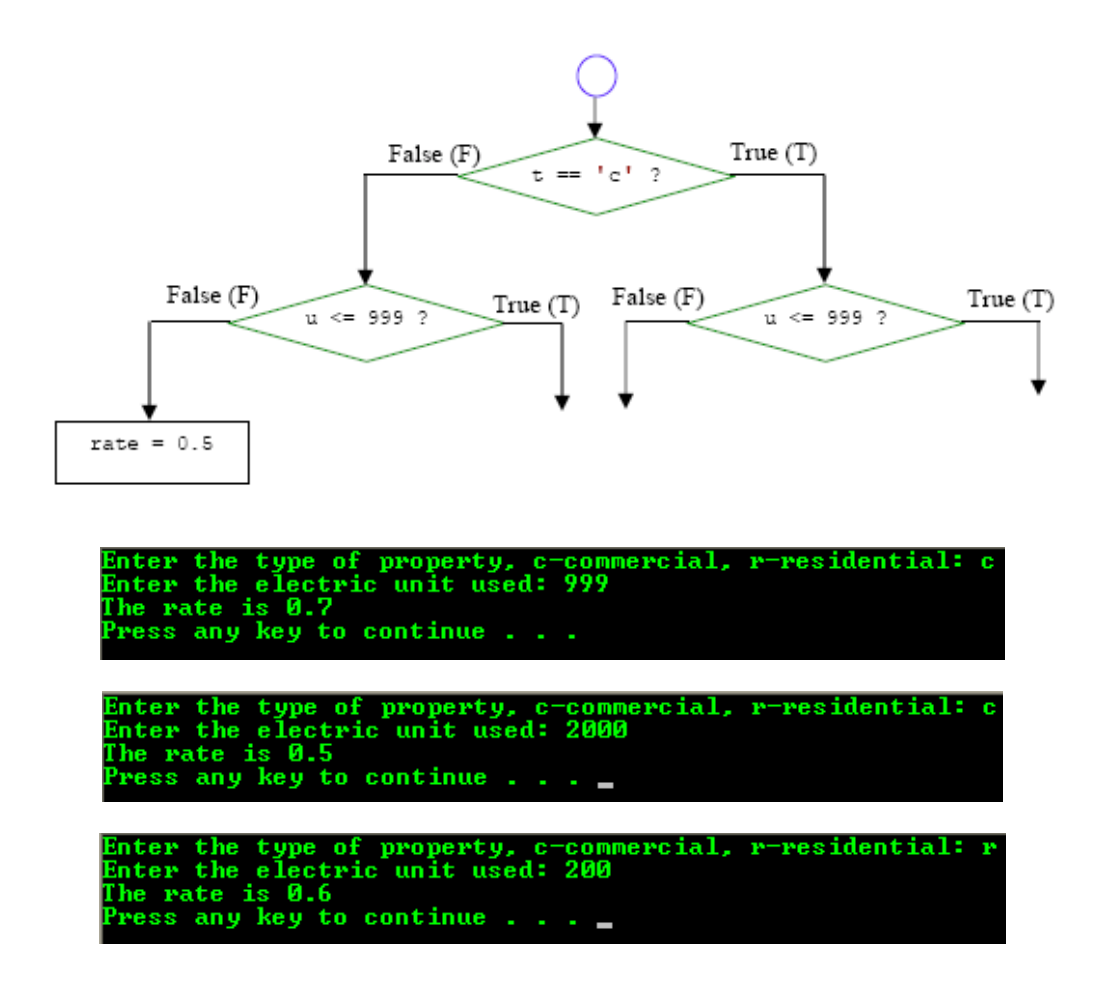

- The following is a completed flowchart diagram for the previous question.

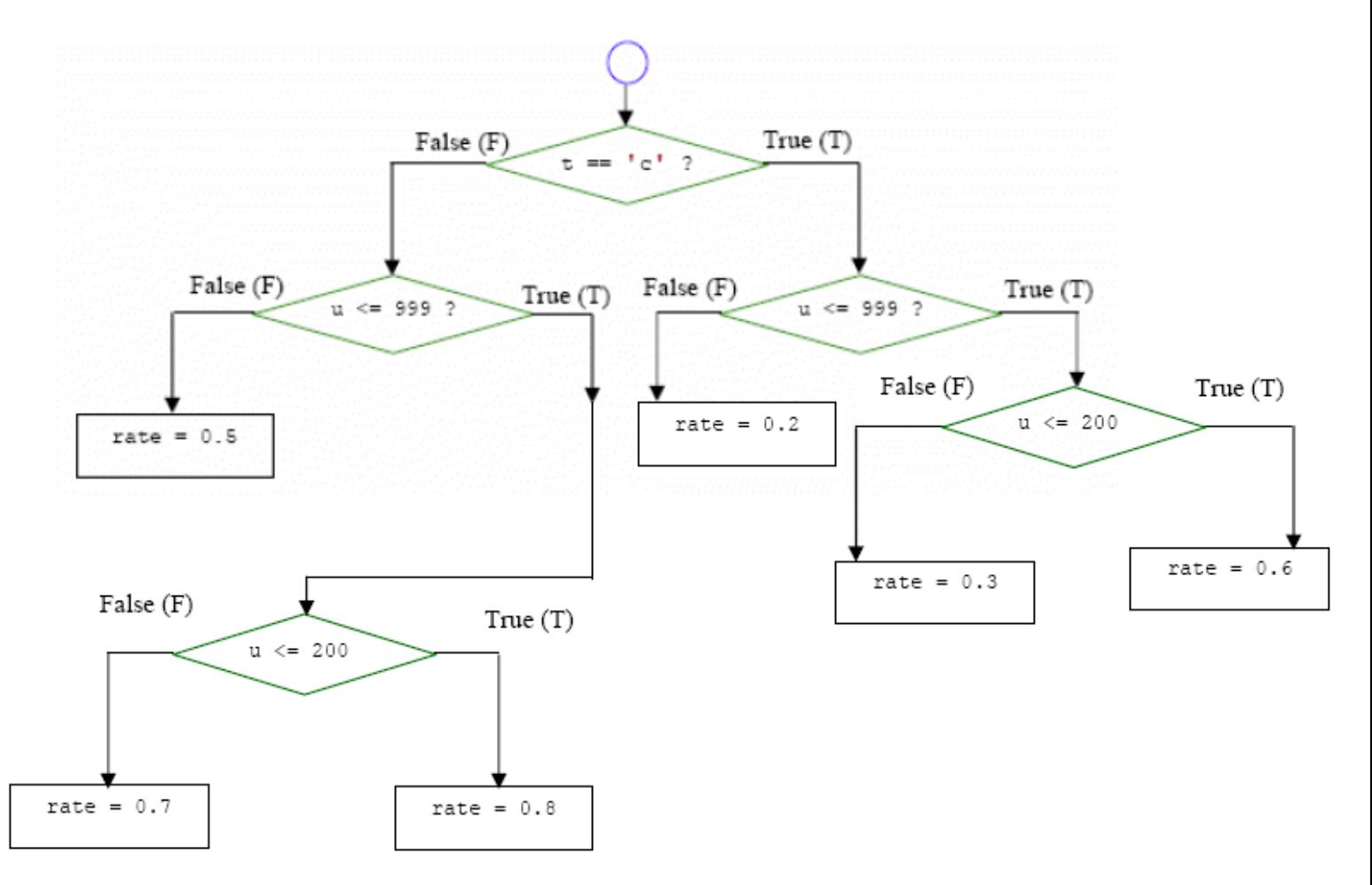

To:<br>Tenouk.tenouk.com,2007